# TP4

## September 26, 2022

# **1 TP 4 : factorisation des polynômes sur les corps finis**

**1.0.1 Exo 1**

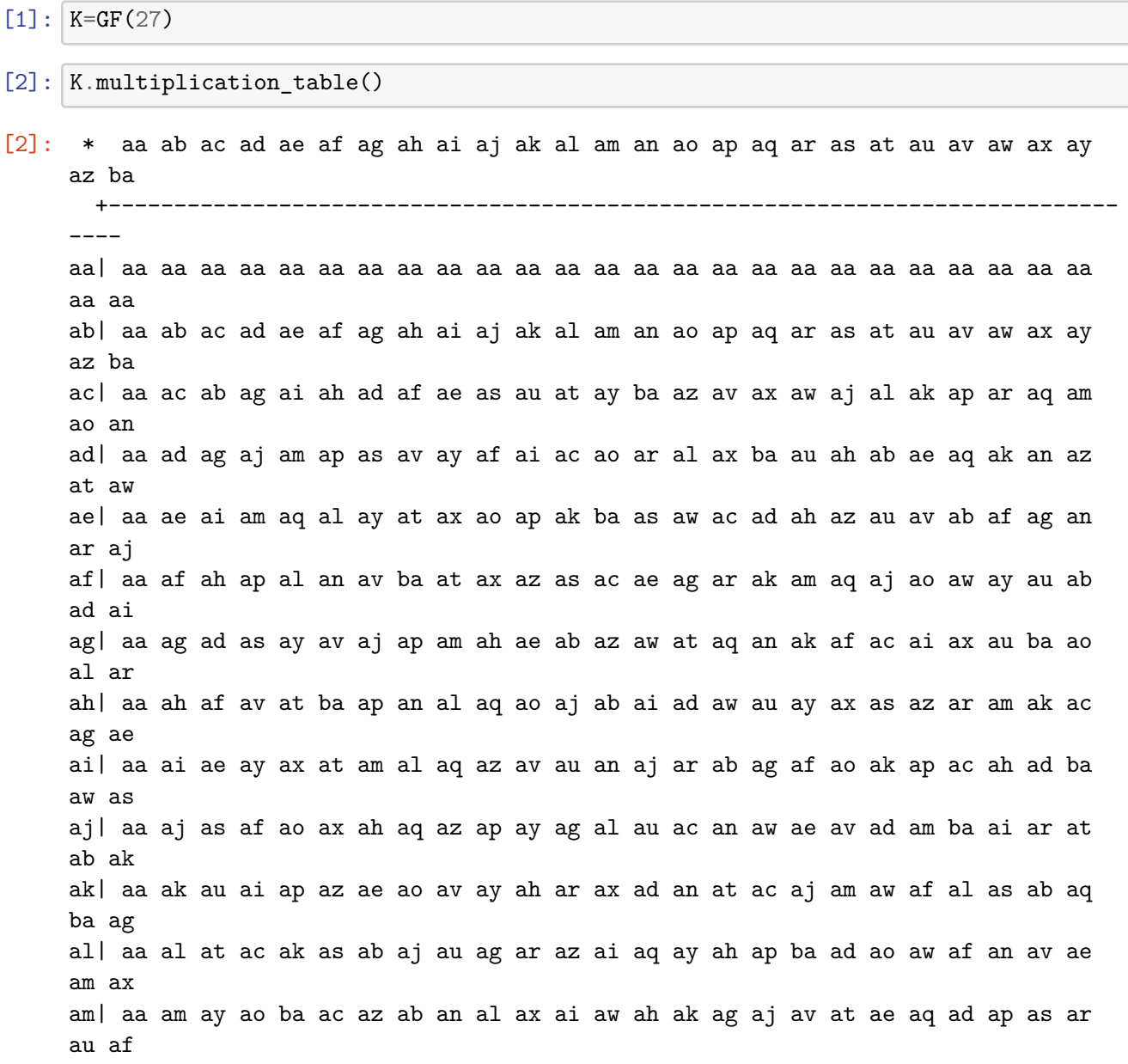

1

an| aa an ba ar as ae aw ai aj au ad aq ah al av am az ac ak ax ag ay ab ao af ap at ao| aa ao az al aw ag at ad ar ac an ay ak av ai as af aq ab am ba aj ax ah au ae ap ap| aa ap av ax ac ar aq aw ab an at ah ag am as au ai ao ba af al ak az ae ad aj ay aq| aa aq ax ba ad ak an au ag aw ac ap aj az af ai am at ar av ab ae al ay as ah ao ar| aa ar aw au ah am ak ay af ae aj ba av ac aq ao at ag ai an as az ad al ap ax ab as| aa as aj ah az aq af ax ao av am ad at ak ab ba ar ai ap ag ay an ae aw al ac au at| aa at al ab au aj ac as ak ad aw ao ae ax am af av an ag az ar ah ba ap ai ay aq au| aa au ak ae av ao ai az ap am af aw aq ag ba al ab as ay ar ah at aj ac ax an ad av| aa av ap aq ab aw ax ar ac ba al af ad ay aj ak ae az an ah at au ao ai ag as am aw| aa aw ar ak af ay au am ah ai as an ap ab ax az al ad ae ba aj ao ag at av aq ac ax| aa ax aq an ag au ba ak ad ar ab av as ao ah ae ay al aw ap ac ai at am aj af az ay| aa ay am az an ab ao ac ba at aq ae ar af au ad as ap al ai ax ag av aj aw ak ah az| aa az ao at ar ad al ag aw ab ba am au ap ae aj ah ax ac ay an as aq af ak ai av ba| aa ba an aw aj ai ar ae as ak ag ax af at ap ay ao ab au aq ad am ac az ah av al

 $[3]: |c=K.random_element()$ 

 $\mathsf{c}$ 

 $[3]$ : 2\*z3<sup> $2$ </sup> + 2\*z3

[4]: K.inject\_variables()

Defining z3

 $[5]$ :  $z3**8$ 

 $[5]$ : 2\*z3<sup> $\hat{2}$ </sup> + 2

 $[6]$ : K. < a > = GF(27)

[7]: a\*\*8

```
[7]: 2*a^2 + 2
```
- $[8]$ :  $a == z3$
- [8]: False

 $[9]$ : K.modulus()

 $[9]$ :  $x^3 + 2*x + 1$ 

```
[10]: F.\langle x \rangle =PolynomialRing(GF(3))
      P=x**3+2*x+2
      L=GF(3**3,'a',modulus=P)
      print(L.random_element())
      # sinon
      M=F.quotient_ring(P)
```

```
print(M.random_element())
```
 $a^2 + 2$  $xbar^2 + xbar + 2$ 

## **1.0.2 Exo 2**

```
[11]: def Racines(Q):
          L=[]F=Q.parent().base_ring()
          q=F.cardinality()
          Q = gcd(Q, X**(q) - X)for c in F:
              m=0while Q(c)==0:
                  Q=Q//(X-c)m=m+1if m>0:
                  L.append([c,m])
          return L
      F = GF(64)K. <X>=F['X']
      Q=K.random_element(10)
      print(Racines(Q))
      print(Q.roots())
      print()
```

```
P = X * *8 - Xprint(Racines(P))
      print(P.roots())
     [[z6^4 + z6^3 + z6 + 1, 1]][(26^4 + 26^3 + 26 + 1, 1)][0, 1], [z6^5 + z6^4 + z6^2 + 1, 1], [z6^4 + z6^2 + z6 + 1, 1], [z6^5 + z6^4 +z6^2, 1], [z6^5 + z6, 1], [z6^5 + z6 + 1, 1], [z6^4 + z6^2 + z6, 1], [1, 1]]
     [(0, 1), (1, 1), (z6^2 + z6^2 + z6, 1), (z6^2 + z6^2 + z6 + 1, 1), (z6^2 + z6,1), (z6^5 + z6 + 1, 1), (z6^5 + z6^4 + z6^2, 1), (z6^5 + z6^4 + z6^2 + 1, 1)1.0.3 Exo 3
[12]: def Irreducible(P,q):
          d=P.degree()
          if d==0:
              return True
          Q=power_model(X,q**d,P)if Q!=X:
              return False
          for e in prime_factors(d):
              Q=power_model(X,q**(d//e),P)-Xif gcd(Q, P) !=1:
                  return False
          return True
      R. \le x \ge GF(17)[][13]: |q=17R. < X> = GF(q) [ 'X' ]P=R.random_element(200)
      %time print(Irreducible(P,q))
      %time print(P.is_irreducible())
     False
     CPU times: user 49.7 ms, sys: 153 µs, total: 49.8 ms
     Wall time: 49.1 ms
     False
     CPU times: user 960 µs, sys: 0 ns, total: 960 µs
     Wall time: 962 µs
[14]: |q=16R. < X> = GF(q) [ 'X' ]P=R.random_element(200)
      %time print(Irreducible(P,q))
      %time print(P.is_irreducible())
```

```
False
     CPU times: user 3.27 s, sys: 0 ns, total: 3.27 s
     Wall time: 3.27 s
     False
     CPU times: user 175 ms, sys: 0 ns, total: 175 ms
     Wall time: 175 ms
[15]: |q=17R. < X> = GF(q)['X']
      P=R.random_element(15)
      c=1while Irreducible(P,q)==False:
          P=R.random_element(15)
          c=c+1print(P)
      print(c)
     15*X^15 + 13*X^14 + 16*X^13 + 6*X^12 + 7*X^11 + 12*X^10 + 2*X^9 + 14*X^8 +
     12*X^7 + 12*X^6 + 2*X^5 + 16*X^4 + 10*X^3 + 9*X^2 + 3*X + 81
[16]: from collections import Counter
```

```
np = Counter() # np[d] = nombre total de polynômes de degrés d tirés
ni = Counter() # ni[d] = nombre d'irréductibles
```
Les compteurs permettent de capitaliser les calculs déjà effectués. Aussi, si compteur[d] n'existe pas, le compteur retourne 0 et non erreur.

```
[17]: |q=2R. < x>=GF(q)[]for d in range(4,100,3):
          for N in range(1,500):
              np[d]+=1P=x^d+R.random_element(degree=d-1)
              if P.is_irreducible():
                  ni[d]+=1
```

```
[18]: dessin1 = point2d([(d, ni[d] / np[d]) for d in range(4,100,3)])
      # on veut comparer avec les bornes 1/2d et 1/d.
      dessin2 = point2d([d,1/d) for d in range(4,100,3)], color='red')
      dessin=dessin1+dessin2
      # pour visualiser proprement (linéaire), on passe en log-log
      dessin.show(scale='loglog')
```
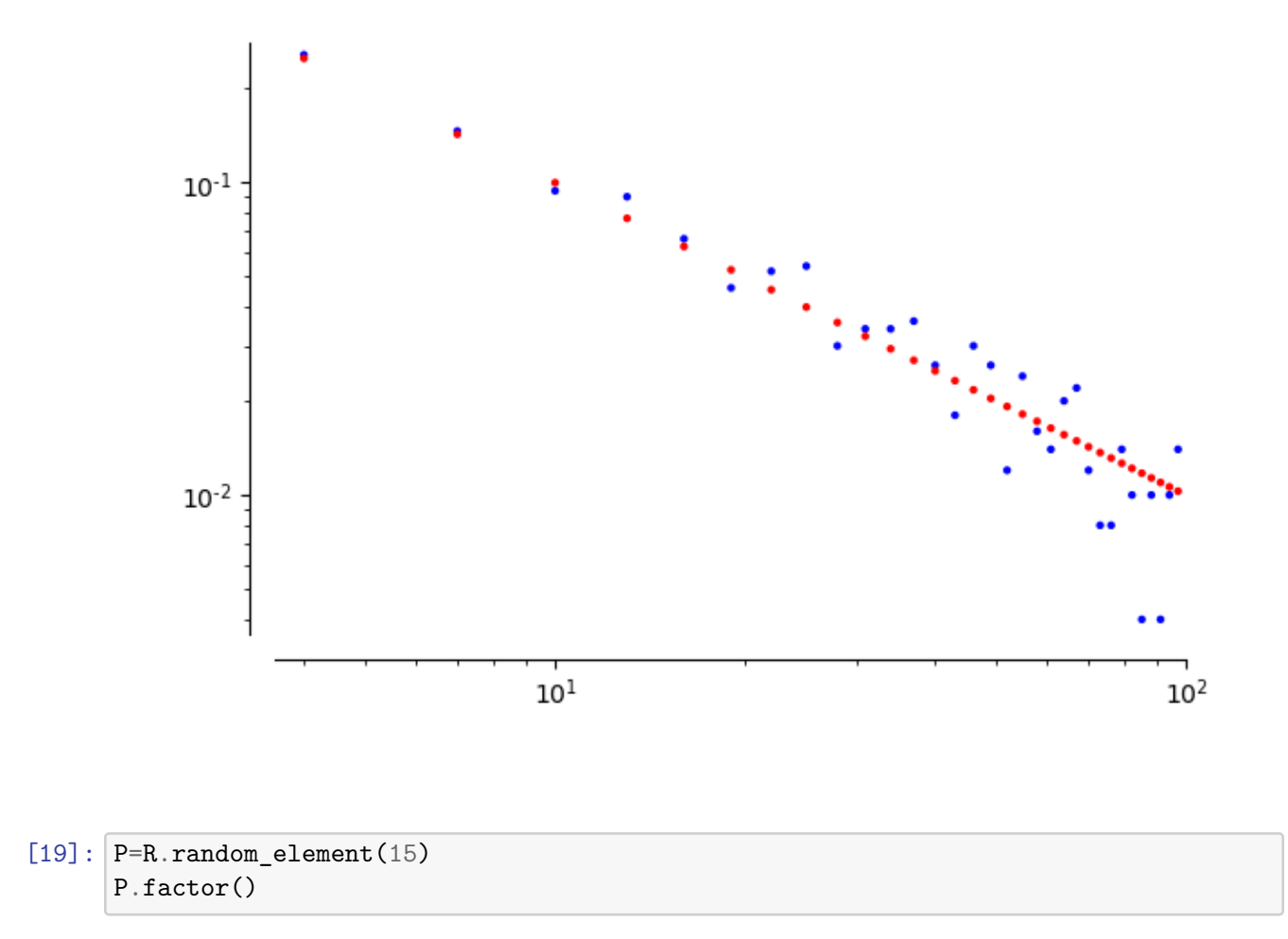

```
[19]: x * (x + 1)^{2} * (x^{10} + x^{9} + x^{5} + x + 1)
```
### **1.0.4 Exo 4 (algorithme de Berlekamp)**

**Contruction de la matrice de l'algèbre de Berlekamp**

```
[20]: def Matrice(f):
          d=f.degree()
          q=f.parent().base_ring().cardinality()
          M = matrix(GF(q), d, d)for j in range(d):
               g = power\_mod(X, j * q, f) - X * * jfor i in range(d):
                   M[i,j]=g.monomial_coefficient(X**i)
          return M
```
 $[21]: |q=5$ 

```
R. < X> = GF(q) [ 'X' ]f=R.random_element(5)
M=Matrice(f)
print(M)
```

```
print("Noyau :", kernel(M.transpose()).basis())
factor(f)
[0 3 0 0 2]
[0 2 1 3 2]
[0 0 1 0 3]
[0 1 1 2 2]
[0 2 3 1 0]
Noyau : [
(1, 0, 0, 0, 0)
]
```

```
Approche déterministe
```
 $[21]$ : (4) \* (X<sup>-</sup>5 + 3\*X<sup>-</sup>4 + 4\*X<sup>-</sup>3 + 2\*X + 2)

```
[22]: def Berlekamp(f):
         if f.degree()<=1:
             return [f]
         #if gcd(f,f.derivative())!=1:
         # print ("non separable")
         # return()
         M=Matrice(f)
         B=kernel(M.transpose()).basis()
         if len(B)==1:
             return [f] # f est irreductible (s=1)
         R=f.parent()
         j=0g=R(B[0].list()) # R(B[j].list()) transforme le vecteur B[j] en un polynôme
         while g.degree()==0: # Cherche g non constant
              j=j+1g=R(B[j].list())for a in R.base_ring(): \# a in GF(q)f1 = gcd(f,g-a)if f1.degree()>0:
                 f2=f//f1return Berlekamp(f1)+Berlekamp(f2)
```
 $[23]$ :  $|q=5$ 

 $R.\leq X>=GF(q)['X']$  $f=R.random element(10)$ pretty\_print(Berlekamp(f)) pretty\_print(factor(f))

 $[X, X + 4, X^6 + X^5 + X^4 + 3*X^3 + 4*X^2 + 2, 2*X^2 + 2*X + 4]$ 

```
(2) * X * (X + 4) * (X^2 + X + 2) * (X^6 + X^5 + X^4 + 3*X^3 + 4*X^2 + 2)
```

```
[24]: f = X * * q - X
```
print(Berlekamp(f)) print(factor(f))

```
[X, X + 4, X + 3, X + 2, X + 1]X * (X + 1) * (X + 2) * (X + 3) * (X + 4)
```
**Approche probabiliste**

```
[25]: def Cherche_g(f,B):
          R=f.parent()
          q=R.base_ring().cardinality()
          while True:
              g=sum(GF(q).random_element()*R(v.list()) for v in B)
              f1 = \gcd(f,g)if f1.degree()!=0 and f1.degree()!=f.degree():
                  return [f1,f//f1]
              f1 = gcd(f, power\_mod(g, (q-1)//2, f)-1)if f1.degree()!=0 and f1.degree()!=f.degree():
                  return [f1,f//f1]
      def Berlekamp2(f):
          if f.degree()<=1:
              return [f]
          M=Matrice(f)
          B=kernel(M.transpose()).basis()
          if len(B)==1:
              return [f] # f est irreductible (s=1)
          [f1,f2] =Cherche_g(f,B)
          return Berlekamp2(f1)+Berlekamp2(f2)
```
 $[26]$ :  $|q=5$ 

```
R. < X> = GF(q) [ 'X' ]f=X**(5**3)-X
%time Berlekamp(f)
%time Berlekamp2(f)
%time F=factor(f)
print(len(F))
```
CPU times: user 1.84 s, sys: 3.94 ms, total: 1.84 s Wall time: 1.84 s CPU times: user 1.78 s, sys: 3.91 ms, total: 1.78 s Wall time: 1.78 s CPU times: user 913 µs, sys: 0 ns, total: 913 µs

```
Wall time: 916 µs
      45
[27]: p=next_prime(1000000)
      R1. < X> = GF(p) [Y'']f=R1.random_element(10)
      %time Berlekamp(f)
      %time Berlekamp2(f)
      %time factor(f)
     CPU times: user 843 ms, sys: 3.91 ms, total: 847 ms
     Wall time: 845 ms
     CPU times: user 4.04 ms, sys: 7 µs, total: 4.05 ms
     Wall time: 4.05 ms
     CPU times: user 136 µs, sys: 0 ns, total: 136 µs
     Wall time: 138 µs
[27]: (503364) * (X + 892028) * (X<sup>^</sup>4 + 816288*X<sup>^</sup>3 + 721420*X<sup>^</sup>2 + 347350*X + 321489) *
      (X^5 + 799265*X^4 + 936813*X^3 + 685476*X^2 + 500706*X + 617404)
```
Les approches déterministes et probabilistes se valent pour q petit, mais l'approche probabiliste devient nettement meilleure quand q est grand.

#### **1.0.5 Exo 5 (algorithme de Cantor-Zassenhauss)**

Factorisation de f en degrés distincts.

```
[28]: def DistinctDegreeFacto(f):
          q=f.parent().base_ring().cardinality()
          L = \lceil]
          r=1while f.degree()!=0:
              h=gcd(power_mod(X,q**r,f)-X,f)
              if h.degree()>0:
                  L.append((h,r))f=f//hr=r+1return(L)
```

```
[29]: R3. <X>=GF(3)['X']
      f = X * * 9 - XL=DistinctDegreeFacto(f)
      print(L)
```
 $[(X^3 + 2*X, 1), (X^6 + X^4 + X^2 + 1, 2)]$ 

On factorise ensuite chaque facteur en s'inspirant de Berlekamp probabiliste (Lemme 8 du CM).

```
[30]: def Split(h,r): # h produit de polynômes de degrés r
          R=f.parent()
          q=R.base_ring().cardinality()
          while True:
              g=R.random_element(2*r)
              h1 = gcd(h,g)if h1.degree()!=0 and h1.degree()!=h.degree():
                  return [h1,h//h1]
              h1 = gcd(h, power_{mod}(g, (q-1)//2, f)-1)if h1.degree()!=0 and h1.degree()!=f.degree():
                  return [h1,h//h1]
      def EqualDegreeFacto(h,r):
          if h.degree()==r:
              return [h]
          [h1,h2]=Split(h,r)return EqualDegreeFacto(h1,r)+EqualDegreeFacto(h2,r)
```

```
[31]: (h,r)=(X^6 + X^4 + X^2 + 1, 2)print(EqualDegreeFacto(h,r))
```
#### $[X^2 + X + 2, X^2 + 2*X + 2, X^2 + 1]$

Finalement, on met bout à bout ces deux factorisations pour obtenir la facto globale de f

```
[32]: def Zassenhauss(f):
          L=DistinctDegreeFacto(f)
          Res=[]for (h,r) in L:
              Res.extend(EqualDegreeFacto(h,r))
          return(Res)
```

```
[33]: %time Res1=Zassenhauss(X**(3**5)-X); len(Res1)
      %time Res2=Berlekamp2(X**(3**5)-X); len(Res2)
```

```
CPU times: user 17.7 ms, sys: 26 µs, total: 17.7 ms
Wall time: 17.5 ms
CPU times: user 9.64 s, sys: 3.97 ms, total: 9.65 s
Wall time: 9.64 s
```

```
[33]: 51
```

```
Racines
[34]: def Racines2(f):
          q=f.parent().base_ring().cardinality()
          f = gcd(f, X**q-X)Z=Zassenhauss(f)
```

```
Res=[-Z[i](0) for i in range(len(Z))]
return Res
```

```
[35]: RR. <X>=GF(3)['X']
      f=RR.random_element(100)
      %time print(Racines(f))
      %time print(Racines2(f))
```

```
[CPU times: user 713 µs, sys: 0 ns, total: 713 µs
Wall time: 516 µs
[CPU times: user 100 µs, sys: 0 ns, total: 100 µs
Wall time: 93 µs
```
 $[36]$ :  $X + 2*z3^2 + z3$ 

```
[36]: X + 2*z3<sup>2</sup> + z3
```
#### **1.0.6 Exo 5 (facteurs multiples)**

On écrit  $f = ab$  avec  $a = g<sup>q</sup>$  pour *q* une puissance de *p*, *b* sans facteur irréductible de multiplicité divisible par *p* et *a* et *b* premiers entre eux. On note *bb* le radical de *b*.

Etape "traite b" : On calcule *bb*, que l'on factorise via Zassenhauss. On en déduit la facto de *b*.

```
[37]: def Traite_b(f): # factorise la partie non puissance de p
          bb=f//gcd(f,f.derivative())
          if bb.degree()==0:
              return []
          Fac=Zassenhauss(bb)
          Res = [1]for h in Fac:
              f=f//hk=1while f%h==0:
                  f=f//hk=k+1Res.append((h,k))return Res
```
### $[38]$ : Traite\_b(X\*\*7)

```
[38]: [(X, 7)]
```
Etape "traite a" : on suppose ici que  $f' = 0$ . On a donc  $f = g^n$  avec  $g' \neq 0$  et *n* une puissance de *p*. On cherche à calculer (*g, n*).

Attention, il faudra penser à rappeler l'algorithme global de factorisation sur g ensuite.

```
[39]: def Traite a(f):
          p=f.parent().characteristic()
          mult=1
          h = fwhile h.derivative()==0: # donc h(X)=g(X^p)=g(X)^p. On remplace h par g et<sub>u</sub>
       ,→la multiplicité est multipliée par p
              L=h.list()h=sum(L[i]*X**(i//p) for i in range(0,len(L),p))
              mult=mult*p
          return (h,mult)
```
[40]: Traite\_a(X\*\*9+1)

```
[40]: (X + 1, 9)
```
Om met tout ensemble, sans oublier de rappeler l'algo global sur *g*.

```
[41]: def Facto(f):
          Lb=Traite_b(f)
          db=sum(Lb[i][0].degree()*Lb[i][1] for i in range(len(Lb))) # degré de b
          if db==f.degree():
              return Lb
          for (h,m) in Lb:
              f=f//h**m # f=a(g,n)=Traite_a(f) # f' = 0, f = g \nvert n avec g' non nul.
          Lg=Factor(g)La=[(Lg[i][0],n*Lg[i][1]) for i in range(len(Lg))] # les multiplicités des␣
       ,→facteurs de g doivent être multipliées par n
          return La+Lb
```

```
[42]: g=R3.random element(10)f=g(X**6)*g(X**2)*gf
```
 $[42]$ : 2\*X^90 + 2\*X^89 + 2\*X^88 + X^87 + X^86 + 2\*X^82 + X^81 + X^80 + 2\*X^79 + 2\*X^78 + 2\*X^75 + X^74 + 2\*X^72 + 2\*X^70 + X^69 + X^68 + 2\*X^67 + X^66 + 2\*X^64 +  $2*X^63 + X^62 + X^60 + X^59 + 2*X^58 + 2*X^55 + X^54 + X^52 + X^51 + X^47$ + 2\*X^46 + X^45 + 2\*X^44 + 2\*X^43 + 2\*X^38 + 2\*X^37 + X^36 + X^35 + X^34 + 2\*X^33 + X^32 + 2\*X^31 + X^30 + X^29 + 2\*X^28 + X^27 + 2\*X^24 + X^23 + 2\*X^22 +  $2*X^21 + 2*X^20 + 2*X^18 + 2*X^16 + 2*X^15 + 2*X^14 + X^13 + 2*X^11 + X^10 +$ 2\*X^9

 $[43]$ : print(factor(f)) print(Facto(f))

(2) \* (X + 1) \*  $X^9$  \* ( $X^2$  + 2\*X + 2) \* ( $X^2$  + 1)^4 \* ( $X^4$  + 2\* $X^2$  + 2)^4 \* ( $X^6$ +  $X^5$  + 2\* $X^4$  +  $X^3$  +  $X^2$  + 2) \* ( $X^12$  +  $X^10$  + 2\* $X^8$  +  $X^6$  +  $X^4$  + 2)<sup>^4</sup>  $[(X, 9), (X + 1, 1), (X^2 + 1, 4), (X^2 + 2*X + 2, 1), (X^4 + 2*X^2 + 2, 4),$  $(X^6 + X^5 + 2*X^4 + X^3 + X^2 + 2, 1), (2*X^12 + 2*X^10 + X^8 + 2*X^6 + 2*X^4 +$ 1, 4)]

Magique ! Ca fonctionne.

[ ]: